# **TOOL FOR MINING IMAGES USING A LOW LEVEL FEA-TURES**

## **Václav Uher**

Master Degree Programme (2), FEEC BUT E-mail: xuherv00@stud.feec.vutbr.cz

### Supervised by: Radim Burget

E-mail: burgetrm@feec.vutbr.cz

**Abstract**: This paper deals with a low level feature extraction from image data and its processing using data mining methods. Created tool was integrated as plugin in RapidMiner analytical tool. The process of creating model for image analysis and features of tool are described in this paper. Functionality was demonstrated on mammogram images, where the objective was to remove unwanted artifacts from images.

**Keywords**: Image processing, object detection, feature extraction, data mining, RapidMiner, ImageJ, Java

## **1. ÚVOD**

Zpracování obrazu je v dnešní době silně závislé na účelu jeho dalšího použití. Jiný přístup se aplikuje pro hledání vzorů a jiný pro klasifikaci scén v obraze. Existuje mnoho technik a nástrojů pro zpracování obrazu. Jsou to například knihovny ImageJ, ITK, OpenCV, VXL atd. Všechny tyto nástroje obsahují základní i pokročilé algoritmy pro práci s obrazem. Avšak pro řešení jednotlivých problémů je nutné vytvořit komplexní nástroj, který kombinuje jejich jednotlivé funkce do celku. Tento proces bývá časově náročný a ne vždy vede k požadovanému výsledku, proto je snaha ho co nejvíce zautomatizovat.

Tento článek popisuje řešení automatické analýzy obrazu pomocí metod pro dolování dat (datamining). Dolování dat řeší problém získávání informací, které jsou ukryty v pozadí, z báze znalostí. K tomuto účelu byl použit open source nástroj RapidMiner (RM) firmy Rapid-I. Jde o software, který obsahuje velké množství operátorů pro načítání, ukládání a transformaci dat, optimalizaci jejich parametrů, výběr vhodných atributů, širokou škálu učících algoritmů a vizualizaci výsledků.

#### **2. ROZBOR**

-

Hlavním cílem bylo vytvoření rozšíření RM, které přidává do programu podporu pro zpracování obrazu. Celé rozšíření je naprogramováno v jazyce Java. Jako základ pro manipulaci s obrazem byla využita knihovna ImageJ<sup>1</sup>. Díky této knihovně je možné obrázky načítat, upravovat a ukládat. S jejím využitím se počítají příznaky, které se využívají při dolování dat.

Aby bylo možné analyzovat obraz, je nutné nejprve vytvořit model pomocí trénovací množiny dat. Následně se na testovací množině ověří funkčnost modelu. Pokud výsledky splňují požadavky, může se model začít používat v praxi.

#### **2.1. INTEGRACE ZPRACOVÁNÍ OBRAZU A DOLOVÁNÍ DAT**

Celý proces vytváření modelu pro analýzu obrazu lze rozdělit do několika kroků

<sup>&</sup>lt;sup>1</sup> Domovské stránky projektu – http://rsbweb.nih.gov/ij/

- 1) Vytvoření trénovací databáze v tomto kroku se provádí výběr vhodných snímků, změna jejich velikosti, ořez, bodové operace s pixely a aplikace filtrů za účelem zvýraznění důležitých informací např. hran a rohů, potlačení nežádoucích artefaktů za účelem zvýšení efektivity následujících operací.
- 2) Zjišťování příznaků příznak můžeme definovat jako číselnou hodnotu, která vyjadřuje vlastnost zkoumané oblasti. Oblastí se rozumí buď jednotlivý pixel, celý obrázek, nebo oblast vymezená tvarem objektu v obrázku nebo definovaným geometrickým tvarem. Pro jednu oblast se většinou počítá více příznaků. S využitím evolučních algoritmů lze při trénování optimalizovat parametry jednotlivých algoritmů pro dosažení lepších výsledků při vytváření modelu.
- 3) Vytvoření modelu na získaná data se použijí metody strojového učení, jako jsou rozhodovací stromy nebo SVM. V několika iteracích se vytvoří model, který slouží pro určování oblasti zájmu.

Pro určení pravděpodobnosti, jestli má daná oblast obrázku vlastnost, pro jejíž určování byl model natrénován, se musí nejprve zopakovat první dva kroky. Následně se aplikuje model a tím se získají jednotlivé pravděpodobnosti.

# **2.2. VLASTNOSTI ROZŠÍŘENÍ**

Popisované rozšíření dokáže načítat a ukládat jak barevné, tak šedo tónové obrázky. Při výpočtu příznaků se pracuje pouze se šedo tónovými obrázky. Proto je v rozšíření přidán operátor pro extrakci jednotlivých barevných kanálů popřípadě převod do šedo tónového obrázku. Dále byly integrovány základní operace s obrazem, jako je změna měřítka, rotace, prahování, hledání lokálních extrémů, mediánový a konvoluční filtr.

Operátory počítající příznaky lze rozdělit do tří skupin. První pracuje s celým obrazem a počítá globální příznaky. Sem patří například střední hodnota, medián, špička, koeficient šikmosti a špičatosti, směrodatná odchylka. Všechny tyto příznaky jsou implementovány i v dalších skupinách. Další skupinou je pravoúhlé okno, v rámci kterého se počítá autokovariance, homogenita, minimální rozdíl sousedních regionů (MSD), extrakce kruhových oblastí, bloková variace lokálních korelačních koeficientů (BVLC), blokový rozdíl inverzních pravděpodobností (BDIP). A pro jednotlivé části segmentovaného obrazu se počítá plocha, střed, těžiště, obvod, délka hlavní a vedlejší osy, kulatost.

Díky architektuře RM lze u vytvořených operátorů nastavovat parametry pomocí evolučních algoritmů. Dále je pak možné jednotlivé atributy filtrovat na základě jejich váhy pro daný trénovací model. Tím se získá komplexní nástroj, který je vždy možné přizpůsobit daným požadavkům.

# **2.3. PŘÍKLAD POUŽITÍ**

Jako příklad pro demonstraci funkčnosti bylo zvoleno odstraňování štítků, špatně naskenovaných okrajů a jiných artefaktů ze snímku z mamografu. Mamograf je přístroj pro neinvazivní diagnostiku nádorových onemocnění ženského prsu.

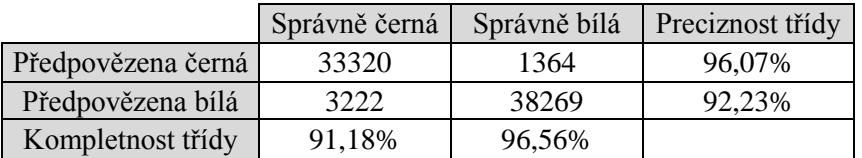

## **Tabulka 1**: Výsledky testování modelu pro mamograf

Snímky z mamografu byly staženy z MIAS databáze<sup>2</sup>. Model byl natrénován na výběru pixelů z 12 snímků. Přesnost modelu byla ověřena na testovacím snímku (Obrázek 1a), vytvořená maska pro

<sup>-</sup><sup>2</sup> The mini–MIAS database of mammograms dostupné z URL: http://peipa.essex.ac.uk/info/mias.html

určení přesnosti je na Obrázku 1b. Obrázek 1c představuje vizualizaci přesnosti predikce. Celková přesnost činila 93,98%. Jednotlivé dílčí přesnosti jsou v Tabulce 1.

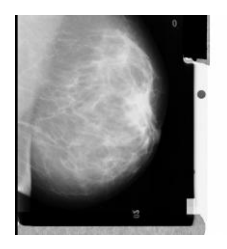

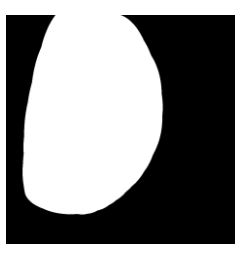

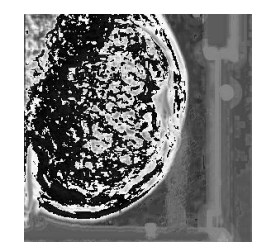

(a) Originální snímek (b) Maska (c) Vizualizace aplikace modelu

## **Obrázek 1:** Zpracování mamografu

# **3. ZÁVĚR**

Hlavní přínos této práce spočívá ve vytvoření nástroje pro práci s obrazem, získávání nízko úrovňových příznaků a jeho integrace do programu RM. Díky tomuto propojení lze využít všechny výhody RM jako je multiplatformnost, modulárnost v podobě možnosti přidání dalších rozšíření a jejich kooperace, návrh celého procesu v intuitivním grafickém prostředí. Proto lze relativně snadno konstruovat nové experimenty a hledat řešení pro další problémy. Nástroj, stejně jako obor obrazového zpracování, nachází uplatnění v širokém spektru oborů, kde je potřeba zautomatizovat proces návrhu zpracování obrazu a následně i jeho realizace.

Experimentální ověření byly čerpány z výzkumných projektů MPO FR–TI2/679 Média-informační systém s podporou pokročilých multimediálních služeb a MŠMT ME10123 – Výzkum algoritmů pro zpracování digitálních obrazů a obrazových sekvencí. Oba tyto projekty jsou součástí výzkumného záměru MSM0021630513 - Elektronické komunikační systémy a technologie nových generací.

Nástroj byl poskytnut zdarma ke stažení na webových stránkách<sup>3</sup> výzkumné skupiny SPLab. O zveřejněnou práci byl projeven zájem ze strany řady institucí komerční i akademické sféry po celém světě. Z vybraných ohlasů mohou být jmenováni Doc.Rafael Del Hoyo Alonso, Ph.D. projektový manager v Institute of Technology Assessment (www.ita.es), Španělsko, Walid Erray, ArcelorMittal Maizieres Research, (www.arcelormittal.com) Francie, Rong Liu, University of California Los Angeles, California NanoSystems Institute (www.cein.ucla.edu), Warren Simmons, University of Alabama at Birmingham, USA, (www.cein.ucla.edu), Luc Jalbert, Optikam Tech, www.optikam.com, Kanada.

## **REFERENCE**

-

- [1] BURGER, Wilhelm; BURGE, Mark J. Digital image processing : An algorithmic introduction using Java. First Edition. New York : Springer, 2008. 560 s. ISBN 978-1-84628-379-6.
- [2] DOMÍNGUEZ, Alfonso Rojas; NANDI, Asoke K. Toward breast cancer diagnosis based on automated segmentation of masses in mammograms. Pattern Recognition [online]. 2009, vol. 42, n. 6, [cit. 2011-02-16]. Dostupný z WWW: <http://www.sciencedirect.com/science/article/B6V14-4T70854- 1/2/379a42509ac6ad2a4b5435a694fac459>.
- [3] CHENG, H. D., et al. Automated breast cancer detection and classification using ultrasound images : A survey. Pattern Recogn. [online]. January 2010, vol. 43, n. 1, [cit. 2011-02-16]. Dostupný z WWW: <http://portal.acm.org/citation.cfm?id=1595888.1595961>.

<sup>&</sup>lt;sup>3</sup> Stránky výzkumné skupiny Signal Processing Laboratory dostupné z URL: http://spl.utko.feec.vutbr.cz